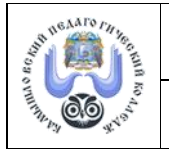

Методические материалы к ОПОП-ППССЗ по специальности 46.02.01 Документационное обеспечение управления и архивоведение (прием 2021)

# **МЕТОДИЧЕСКИЕ РЕКОМЕНДАЦИИ по выполнению самостоятельной работы** *ОП.13 Информационные и коммуникационные технологии в документационном обеспечении и архивном деле*

Разработчик: Порсина А.В., преподаватель ГАПОУ СО «Камышловский педагогический колледж»

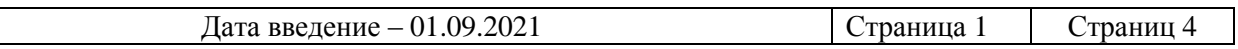

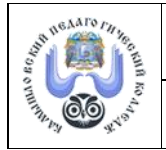

Методические материалы к ОПОП-ППССЗ по специальности 46.02.01 Документационное обеспечение управления и архивоведение (прием 2021)

#### **ВВЕДЕНИЕ**

Составьте таблицу «Нормативно-правовые, нормативно-методические документы и стандарты ДОУ и архивном деле» (2 ч.)

#### **РАЗДЕЛ 1. ОСНОВНЫЕ ПРИНЦИПЫ, МЕТОДЫ И СВОЙСТВА ИНФОРМАЦИОННЫХ И КОММУНИКАЦИОННЫХ ТЕХНОЛОГИЙ, ИХ ЭФФЕКТИВНОСТЬ**

Тема 1.1. Информационные и коммуникационные технологии

Составьте презентацию «Возможности использования ИКТ в документационном обеспечении» или архивном деле (2 ч.)

#### **РАЗДЕЛ 2 АВТОМАТИЗИРОВАННОЕ РАБОЧЕЕ МЕСТО (АРМ) СПЕЦИАЛИСТОВ**

Тема 2.1. Понятие автоматизированного рабочего места (АРМ) специалиста Составьте схему «Классификация АРМ» (1 ч.)

Тема 2.2. Техническое и программное обеспечение АРМ в документационном обеспечении и архивном деле

Разработайте проект АРМ и подготовьте к презентации (2 ч.)

#### **РАЗДЕЛ 3 ЭЛЕКТРОННЫЕ ТАБЛИЦЫ В ДОКУМЕНТАЦИОННОМ ОБЕСПЕЧЕНИИ И АРХИВНОМ ДЕЛЕ**

Тема 3.1. Электронные таблицы в документационном обеспечении Создать электронную таблицу с автоматизацией расчётов (2 ч.) Организуйте в электронной таблице анализ промежуточных итогов (2 ч.) Организуйте поиск решения с помощью электронной таблицы (2 ч.) Оформите документ средствами MS Excel – титульный лист для журнала регистрации

(2ч.)

#### **РАЗДЕЛ 4. ПРИКЛАДНОЕ ПРОГРАММНОЕ ОБЕСПЕЧЕНИЕ ДЛЯ АВТОМАТИЗИРОВАННЫХ СИСТЕМ В ДОКУМЕНТАЦИОННОМ ОБЕСПЕЧЕНИИ И АРХИВНОМ ДЕЛЕ**

Тема 4.1. Компьютерные справочно-правовые информационные системы Подготовьте сообщение по теме: «СПС в России. История появления и развития» (2 ч.) Осуществите поиск документов по индивидуальному заданию (2 ч.) Представьте отчет о выполнении практических работ в электронном варианте (2 ч.)

Тема 4.2. Информационно-справочная работа с документами организации Составьте схему «Этапы обработки входящих документов» (2 ч.) Осуществите работу с базой данных организации (2 ч.)

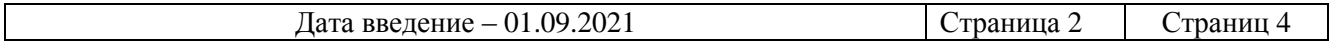

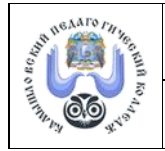

Методические материалы к ОПОП-ППССЗ по специальности

46.02.01 Документационное обеспечение управления и архивоведение (прием 2021)

Подберите информацию к презентации отчета к совещанию (2 ч.) Подготовьте представление презентацию отчета (2 ч.)

Тема 4.3. Технологии автоматизации делопроизводства и документооборота. Подготовьте сообщение о системе электронного документооборота (2 ч.) Завершите работу в системе электронного документооборота организации (2 ч.) Составьте схему «Структура электронного архива» (2 ч.) Заполните карточку электронного архива документов по кадровому обеспечению (1 ч.)

## **РАЗДЕЛ 5. СЕТЕВЫЕ ТЕХНОЛОГИИ В ДОКУМЕНТАЦИОННОМ ОБЕСПЕЧЕНИИ И АРХИВНОМ ДЕЛЕ**

Тема 5.1. Интернет-технологии Настрой электронный ящик (2 ч.) Подготовь телеконференцию (2 ч.)

Тема 5.2. Технологи Web.2.0

Оформи Яндекс-документ «Рекомендации по организации АРМ» (2 ч.)

Оформи и сделай рассылку сетевой анкеты «Удовлетворенность сотрудников условиями труда» (2 ч.)

Подготовь сетевую презентацию «Документооборот организации» или «Я документовед» (2 ч.)

### **РАЗДЕЛ 6. ИНФОРМАЦИОННЫЕ И КОММУНИКАЦИОННЫЕ ТЕХНОЛОГИИ В ОРГАНИЗАЦИИ ДОКУМЕНТООБОРОТА**

Тема 6.1. Организация документооборота с помощью АРМ

Подготовься к дифференцированному зачёту (3 ч.):

- для теста выучи основные понятия;

- для практического задания отработай умение создавать журнал регистрации входящих документов, заполнять его и распечатывать.

#### **Список литературы**

#### *Основные источники:*

1. Гаврилов, М. В. Информатика и информационные технологии : учебник для среднего профессионального образования / М. В. Гаврилов, В. А. Климов. — 4-е изд., перераб. и доп. — Москва : Издательство Юрайт, 2019. — 383 с. — (Профессиональное образование). — ISBN 978-5-534-03051-8. — Текст : электронный // ЭБС Юрайт [сайт]. — URL: https://biblioonline.ru/bcode/449286

2. Демин А. Ю. Информатика. Лабораторный практикум : учебное пособие для среднего профессионального образования / А. Ю. Демин, В. А. Дорофеев. — Москва : Издательство Юрайт, 2019. — 133 с. — (Профессиональное образование). — ISBN 978-5-534-07984-5. — Текст : электронный // ЭБС Юрайт [сайт]. — URL: https://biblio-online.ru/bcode/448945

#### *Дополнительные источники:*

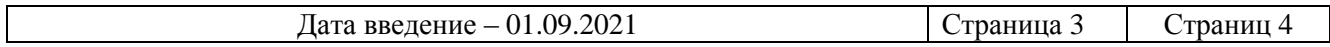

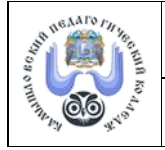

Методические материалы к ОПОП-ППССЗ по специальности 46.02.01 Документационное обеспечение управления и архивоведение (прием 2021)

1. Гохберг Г.С. Информационные технологии (1-е изд.) учебник издательство Академия

2017.

## *Интернет-ресурсы:*

https://vniidad.ru/ Всероссийский научно-исследовательский институт документоведения и архивного дела

https://archives.gov.ru/af.shtml Федеральное архивное агентство

https://v8.1c.ru/statedoc/ 1С:Документооборот государственного учреждения https://crmindex.ru/sed СЭД системы. Рейтинг 2022.

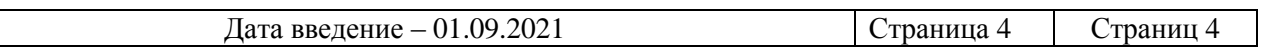

# ДОКУМЕНТ ПОДПИСАН<br>ЭЛЕКТРОННОЙ ПОДПИСЬЮ

## СВЕДЕНИЯ О СЕРТИФИКАТЕ ЭП

Сертификат 603332450510203670830559428146817986133868576006

Владелец Кочнева Елена Николаевна

Действителен С 28.02.2022 по 28.02.2023